Stanisław Bednarek Zespół Teorii Nanostruktur i Nanourządzeń Katedra Informatyki Stosowanej i Fizyki Komputerowej WFiIS AGH

Operacje na spinie pojedynczego elektronu w zastosowaniu do budowy bramek logicznych komputera kwantowego

Prezentowany materiał ukazał się w:

S. Bednarek, K. Lis, B. Szafran Phys. Rev. **B77**, (2008) 115320

> S. Bednarek, B. Szafran, R.J. Dudek and K. Lis Phys. Rev. Lett. **100**, 12685 (2008)

S. Bednarek, B. Szafran, Phys. Rev. Lett. **101**, 216805 (2008)

S. Bednarek B. Szafran, Nanotechnology 20 (2009) 065402 Plan wkładu.

1. Spin elektronu jako nośnik bitu kwantowego

2. Stan dotychczasowych koncepcji wykonywania operacji na spinach elektronu.

4. Indukowane kropki i druty kwantowe.

6. Oddziaływanie spin-orbita w nanostrukturach półprzewodnikowych

7. Propozycja konstrukcji podstawowych bramek kwantowych

8. Podsumowanie.

Co musimy wiedzieć o komputerze kwantowym?

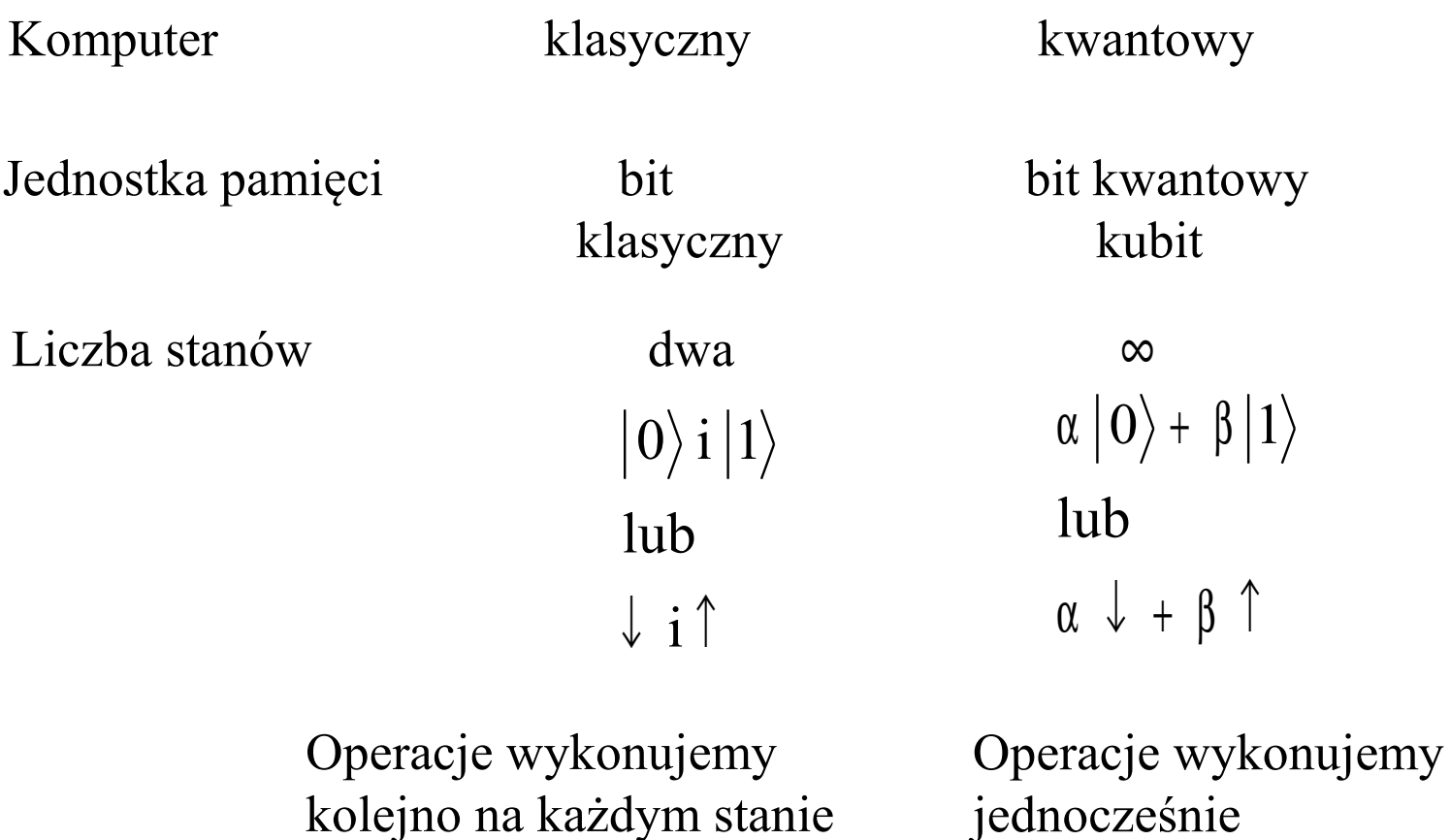

jednocześnie na obu stanach bazowych Bit klasyczny realizujemy na dwustanowym układzie elektronicznym

Co może stanowić nośnik bitu kwantowego?

Dowolny układ kwantowy o dwóch stanach bazowych:  $|0\rangle, |1\rangle$ 

Najbardziej obiecującym nośnikiem bitu kwantowego jest spin elektronu, ponieważ:

1. Spin elektronu posiada dokładnie dwa stany bazowe

2. Odporność na oddziaływanie z otoczeniem (długi czas koherencji)

Potrzebne więc będą nanourządzenia, w których na spinie elektronu będzie można wykonywać operacje odpowiadające kwantowym bramkom logicznym.

#### Dotychczasowe konstrukcje i ich teoretyczne modelowanie

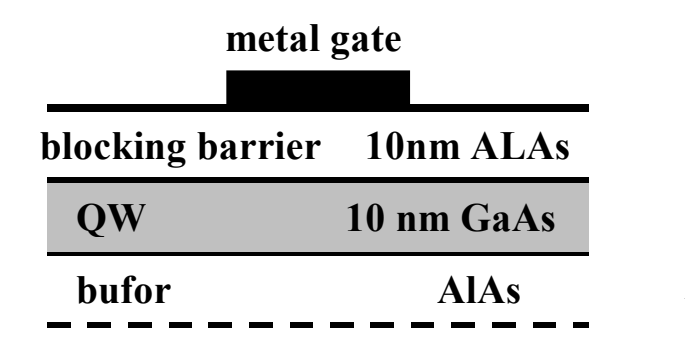

**substrate**

W studni kwantowej pojawia się 2D gaz elektronowy

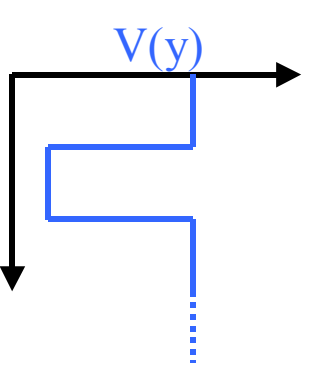

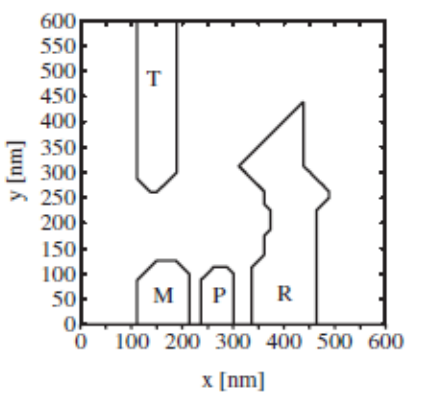

S. Bednarek, B. Szafran, and K. Lis Phys. Rev. B77, 115320 (2008)

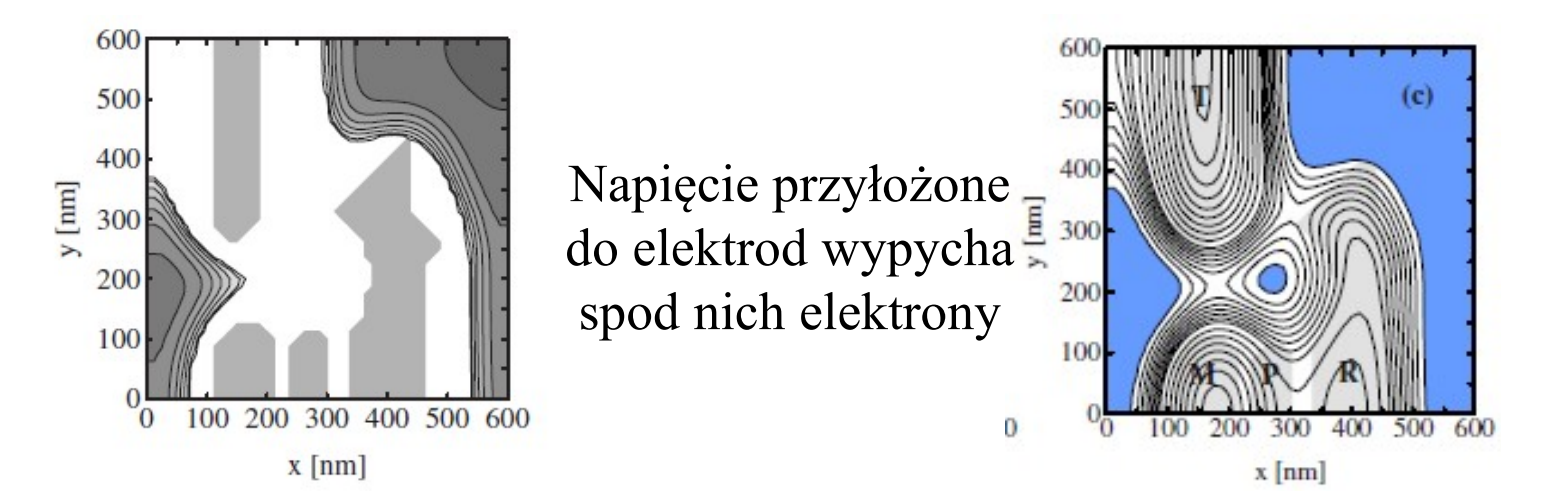

Operacje na spinach w eksperymencie:

umieszczamy w nanourządzeniu pojedynczy elektron

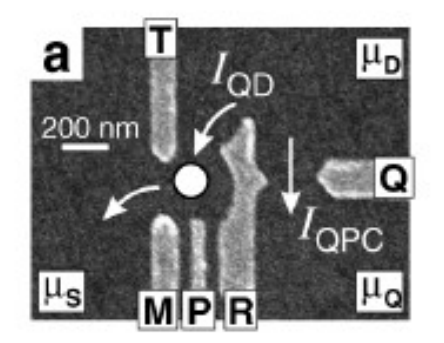

R. Hanson et al. (Delft -Holandia) Zeeman Energy and Spin Relaxation in a One-Electro Quantum Dot Phys. Rev. Lett. 91, 196802 (2003)

15

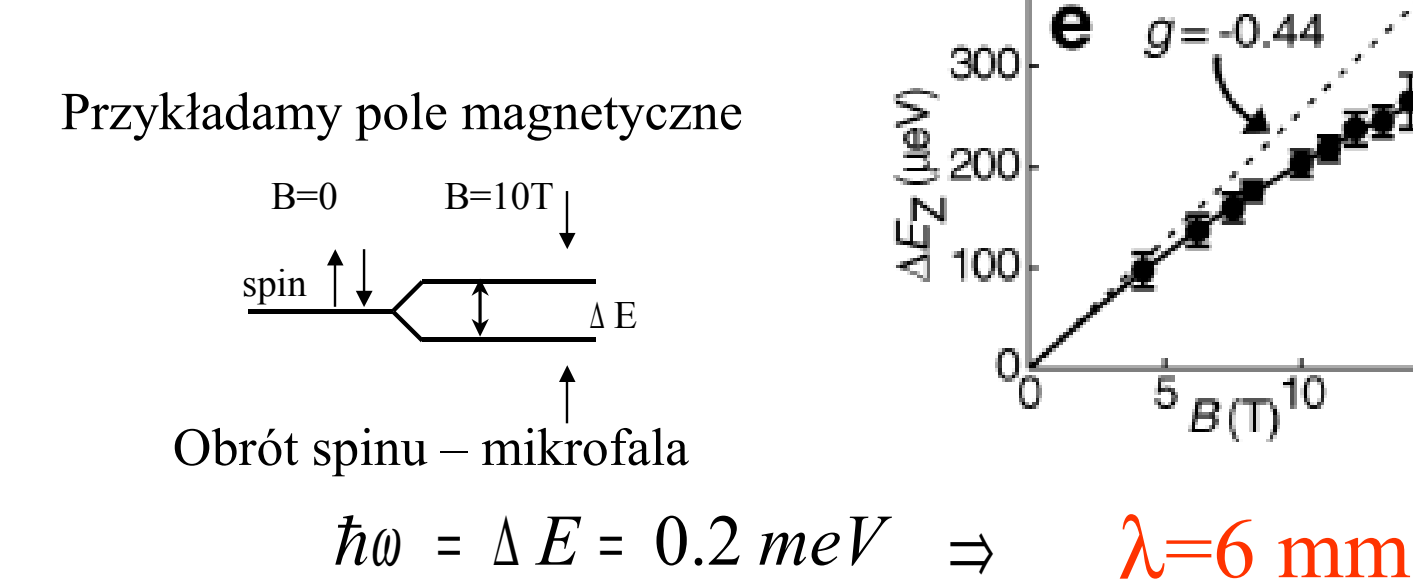

Operacje na spinach w eksperymencie:

Obrót spinu wymaga:

- zewnętrznego pola magnetycznego
- mikrofali o długości kilku milimetrów
	- Trudności z budową rejestrów wielokubitowych ⇒

Jeżeli kubity tworzące rejestr umieścimy w odległościach nanometrowych stracimy możliwość wykonywania operacji na pojedynczych kubitach.

> Czy możliwe jest inne rozwiązanie nie wymagające mikrofal i pola magnetycznego?

Spróbujmy w tym celu wykorzystać efekt "induktonowy", czyli samoogniskowanie funkcji falowej elektronu Nadające elektronowi własności solitonu.

Przypomnienie pojęcia "induktonu" lub inaczej efektu samoogniskowania elektronowej funkcji falowej

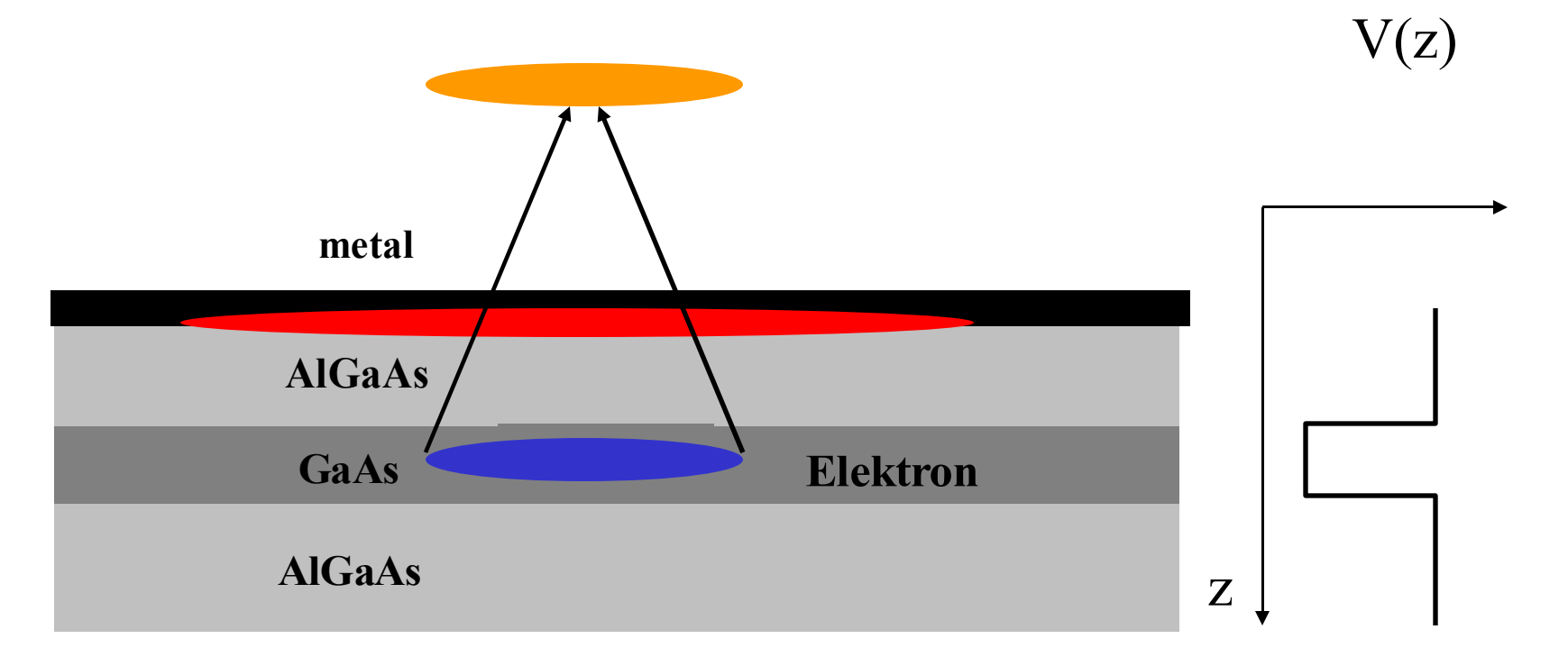

 $\mathbf{D}$ ektron znajdujący się w studini kwantowej powoduje redystrybucję redystrybucję redystrybucję redystrybucję redystrybucję redystrybucję redystrybucję redystrybucję redystrybucję redystrybucję redystrybucję redystry  $\Gamma$ ojawia się powierzaładu więzielna obeznego polarach składowej polarach składowej polarach za polarach polarach polarach za polarach za polarach za polara<br>Polarach polarach polarach polarach polarach polarach polarach polarach polarach polarach polarach polarach po Pojawia się potencjał uwięzienia bocznego formujący funkcję falową elektronu w stabilny pakiet falowy mający podczas ruchu własności solitonu.

# Poza stabilnością kształtu, najciekawszą własnością induktonu jest

Jego zdolność do pokonywania przeszkód. *(niezwykła dla cząstki kwantowej)*

Indukton podobnie jak cząstka klasyczna potrafi tunelować lub odbijać się od przeszkód

z prawdopodobieństwem 100%

[symulacje\rozpraszanie1.exe](file:///D:/symulacje\rozpraszanie1.exe)

# **W jaki sposób opisujemy własności Induktonu?**

Znajdujemy Hamiltonian induktonu, który zawiera energię kinetyczną elektronu

$$
H = -\frac{\hbar^2}{2m} \left( \frac{\partial^2}{\partial x^2} + \frac{\partial^2}{\partial y^2} \right) + U
$$

Rozwiązania stacjonarne znajdujemy rozwiązując bezczasowe równanie Schroedingera:

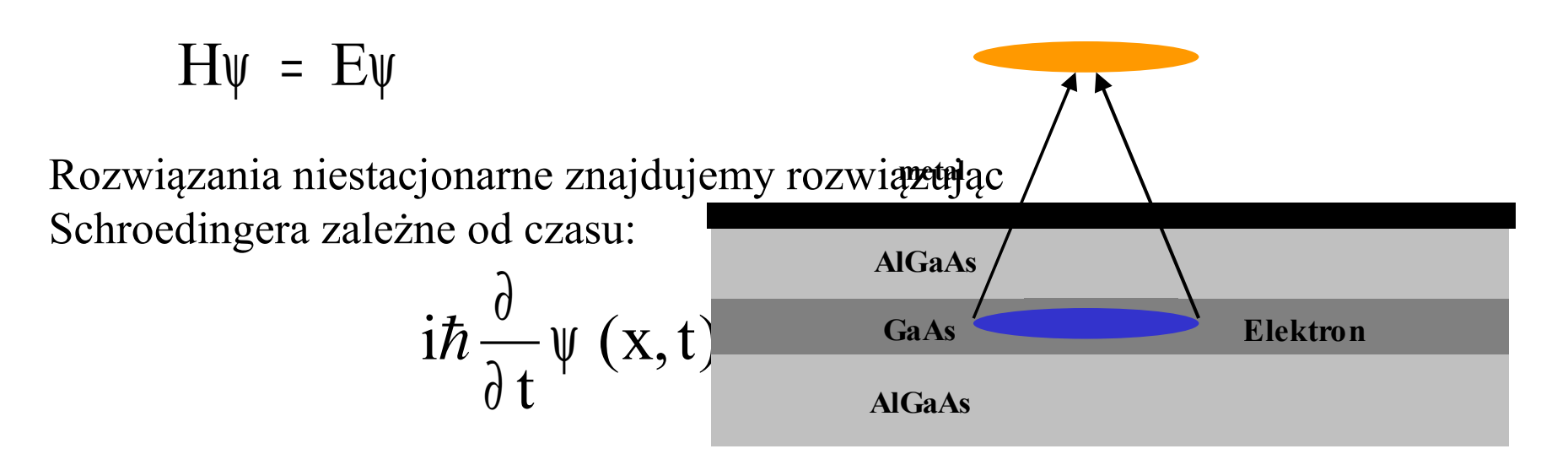

Metodę obrazów stosujemy tylko wtedy,

gdy metalowa elektroda na powierzchni struktury jest nieskończoną płaszczyzną

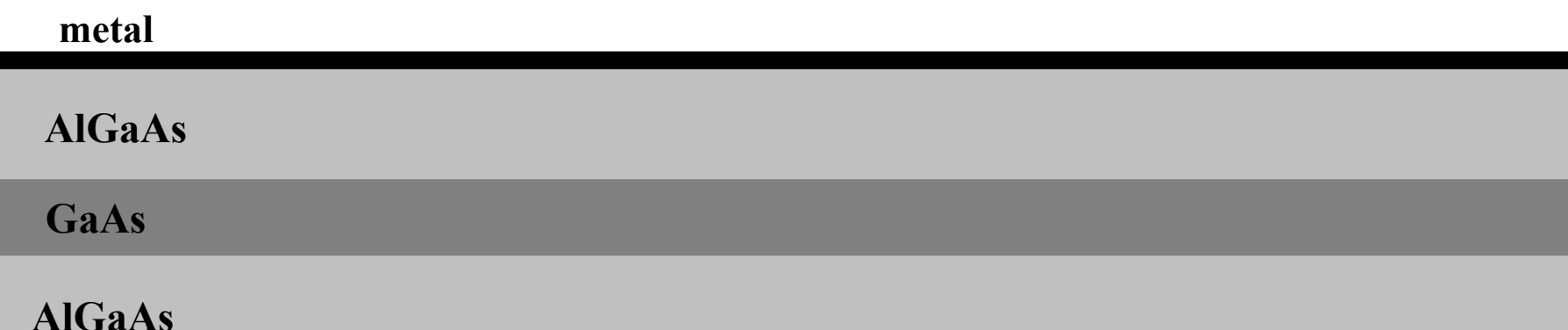

W realnych nanourządzeniach warunek ten na ogół nie jest spłeniony Metalowe elektrody mają skończone rozmiary  $U_x(\pi/2)$   $\rightarrow$ 

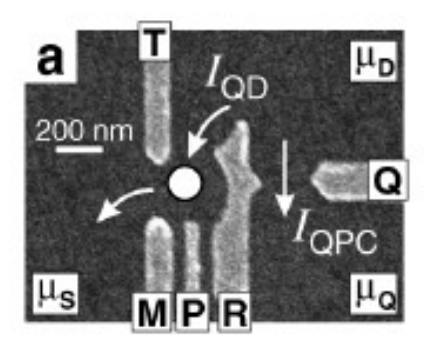

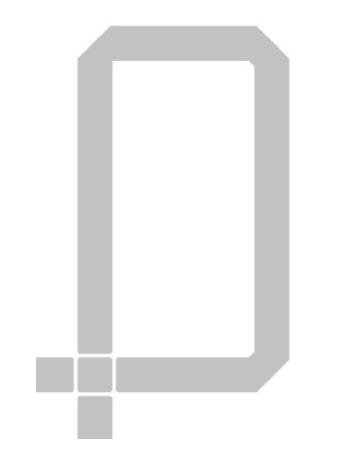

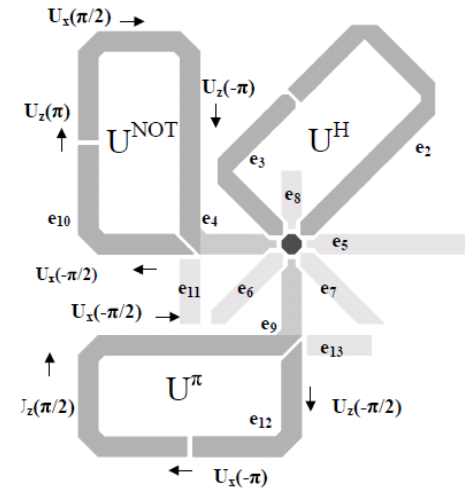

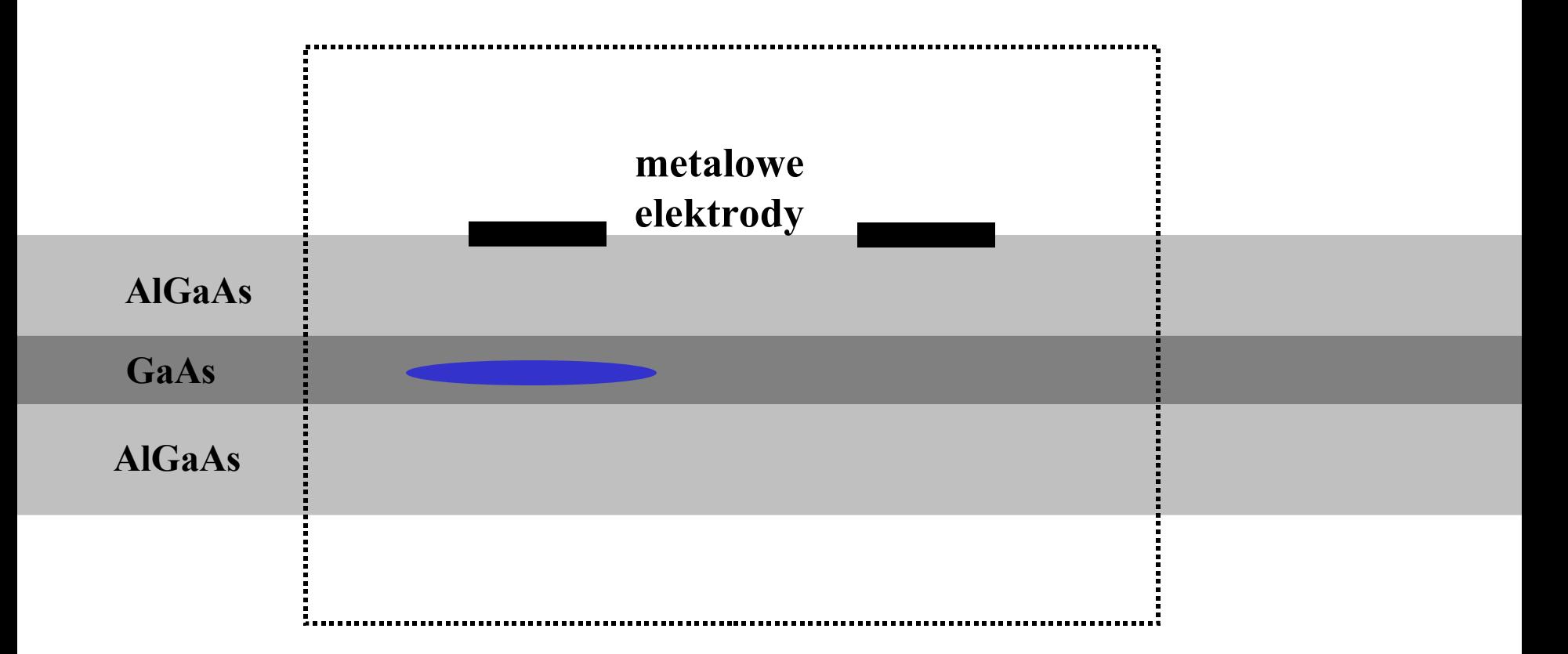

Otaczamy całe nanourządzenie trójwymiarowym prostopadłościanem i w nim znajdujemy rozkład potencjału rozwiązując Równanie Poissona

$$
\nabla^2 \Phi(\vec{r}) = \frac{1}{\epsilon \epsilon_0} \rho(\vec{r}) \qquad \Rightarrow \qquad U(\vec{r}) = -e\Phi(\vec{r})
$$

Uwaga! W symulacjach zależnych od czasu, równanie Poissona rozwiązujemy w każdej chwili czasowej.

#### Indukowane kropki kwantowe

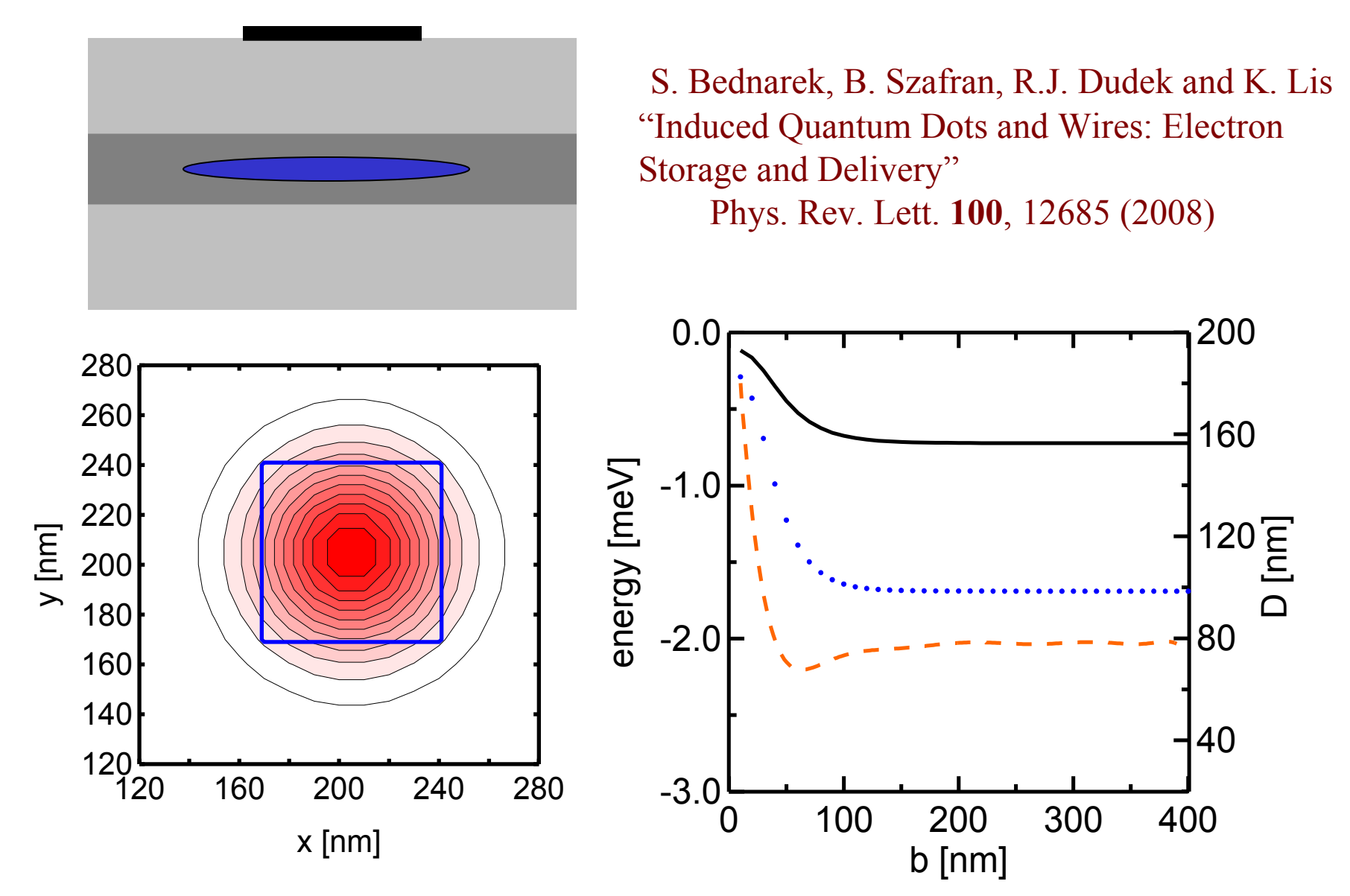

## Indukowane druty kwantowe

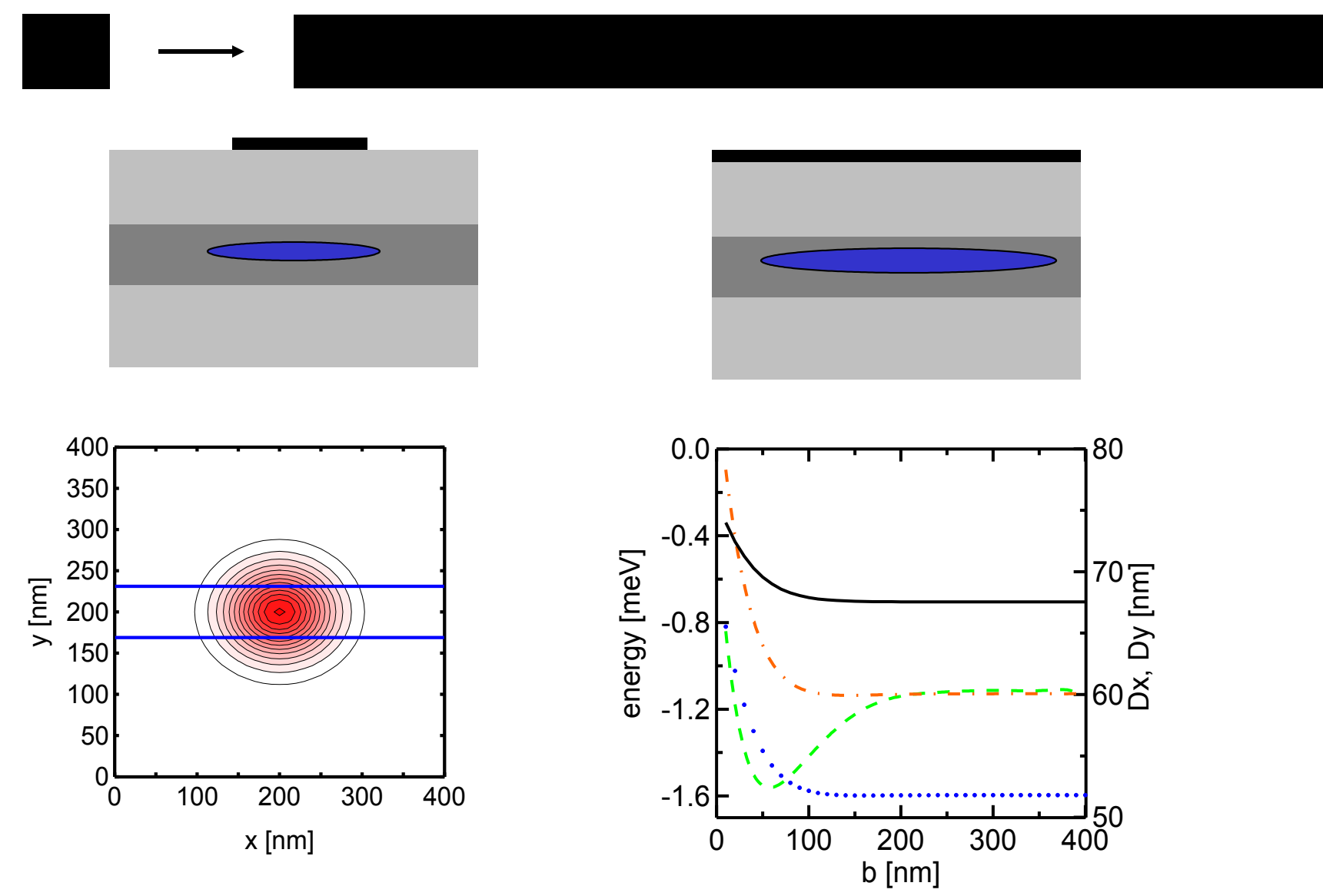

## Indukowane kropki i druty kwantowe

 $Ve_3 = -0.1$ mV  $Ve_2 = -0.15$  $Ve_1=0.$ 

 $Ve_3 = -0.1$ mV  $Ve_2=0$  $Ve_1 = -0.1 mV$ 

 $Ve_3 = -0.1$ mV  $Ve_2 = -0.1$ mV  $Ve<sub>1</sub>=0$ 

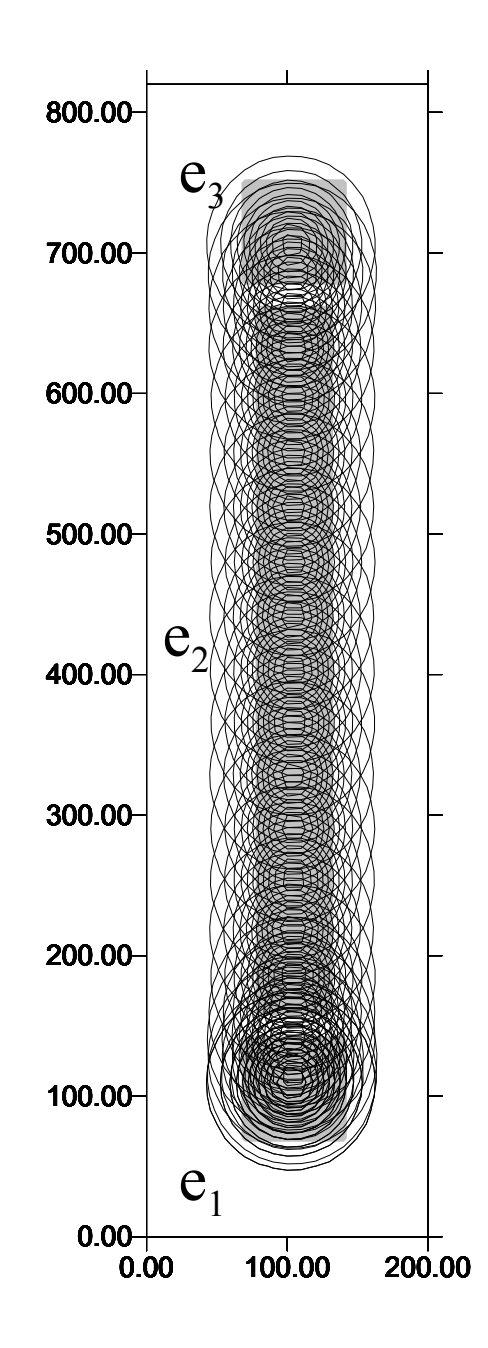

Indukowane kropki i druty kwantowe

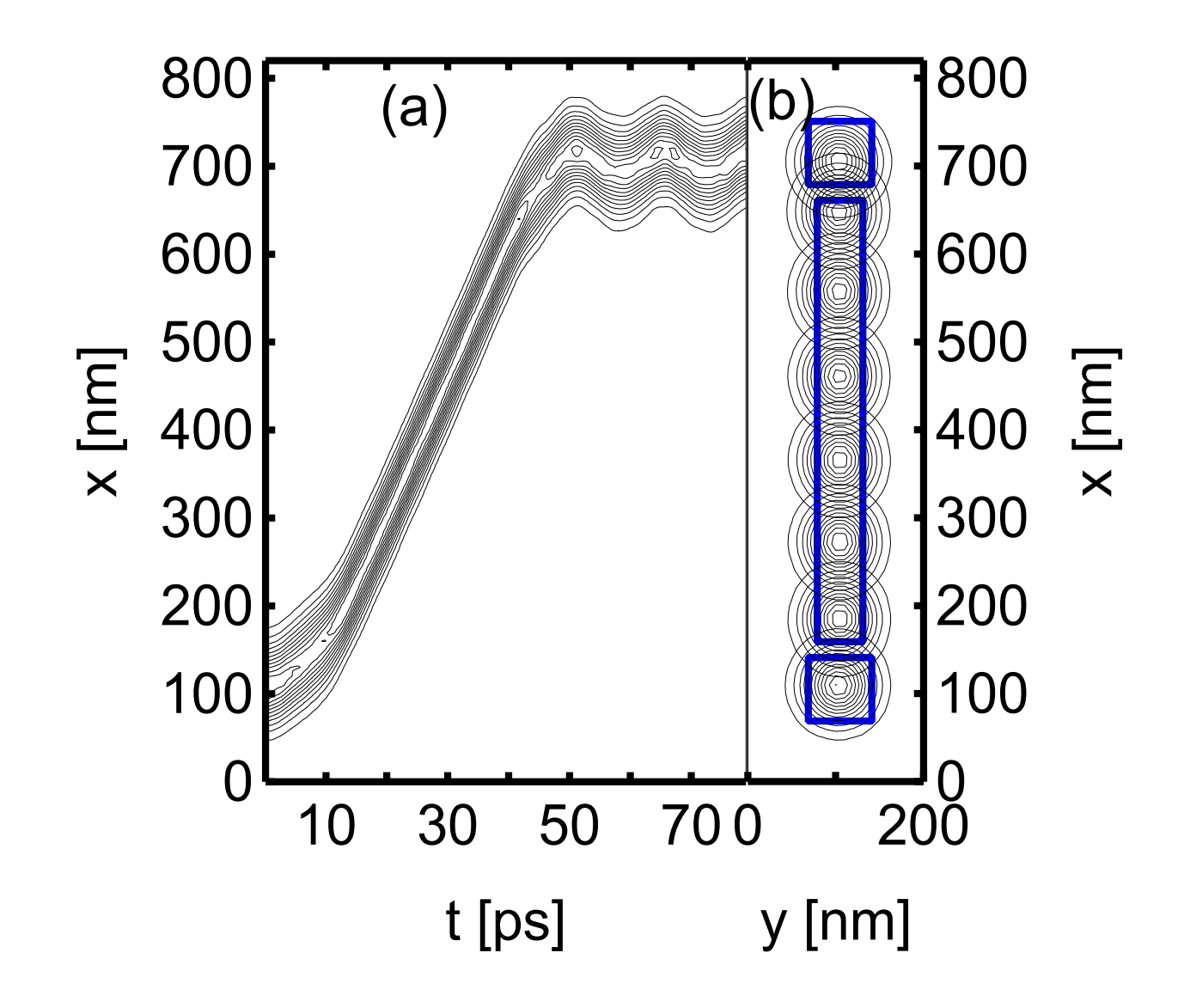

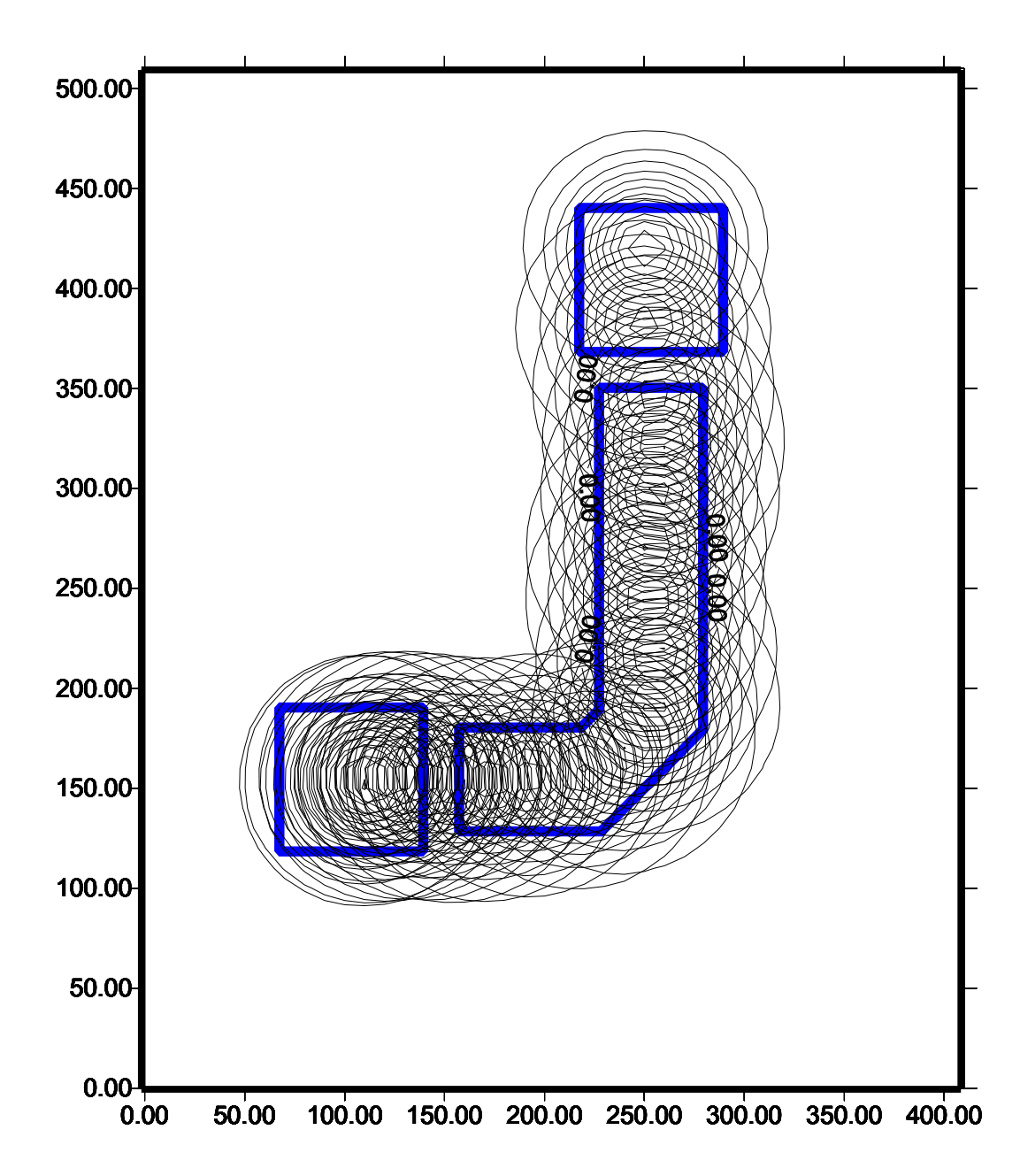

Możliwy jest również ruch po zakrzywionej trajektorii

przeprowadzenie elektronu pomiędzy dowolnymi punktami nanourządzenia

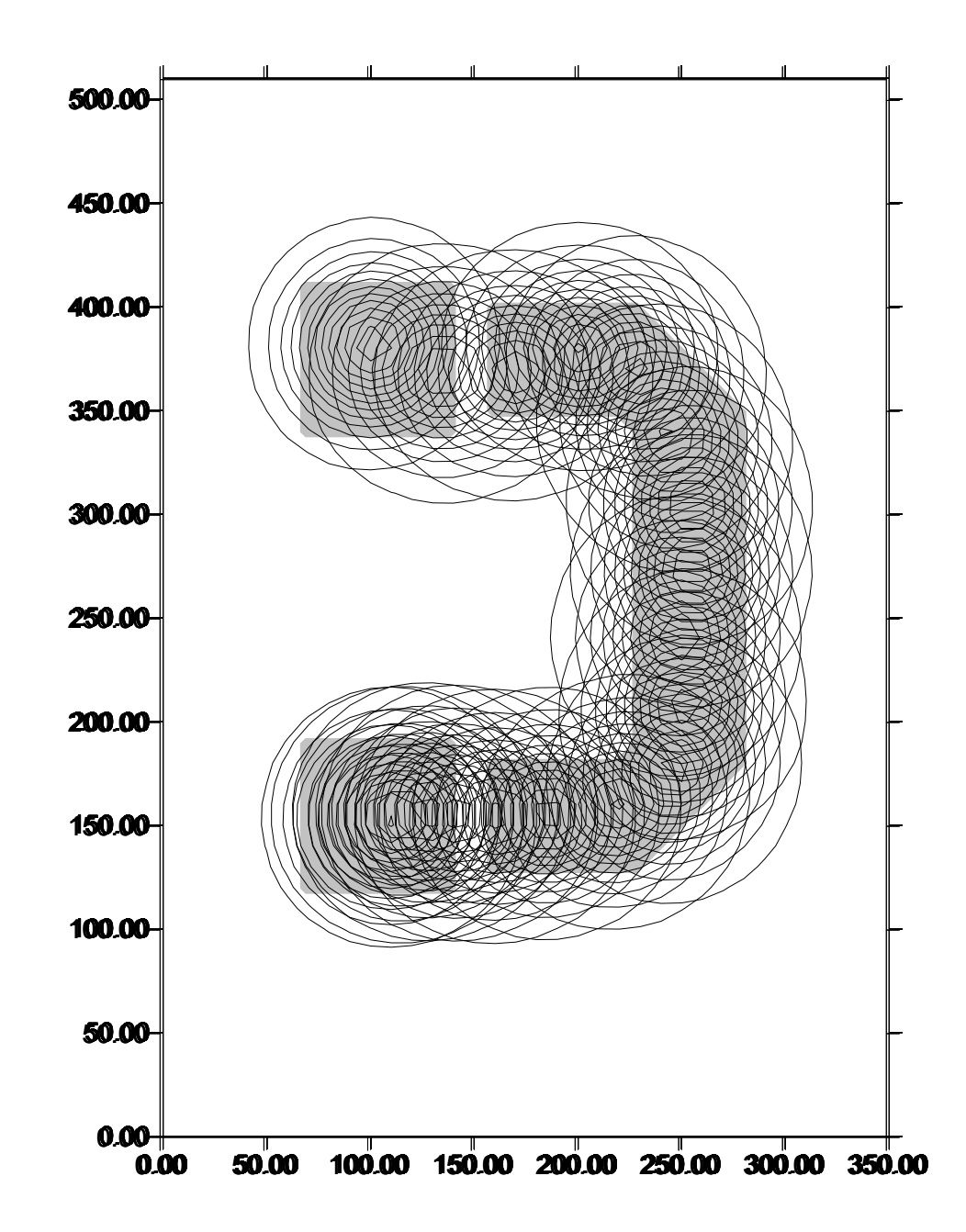

#### Zastosowanie efektu ?

Udaje się przetransportować elektron pomiędzy różnymi elementami nanourządzenia

!!!!! z prawdopodobieństwem 100% !!!!! funkcja falowa elektronu ulega niewielkim deformacjom

Pierwszym pomysłem zastosowania efektu był transport elektronu w polu magnetycznym, w którym dzięki domieszkom magnetycznym można uzyskać lokalne niejednorodności pozwalające na wykonywanie kontrolowanych operacji na spinie elektronu.

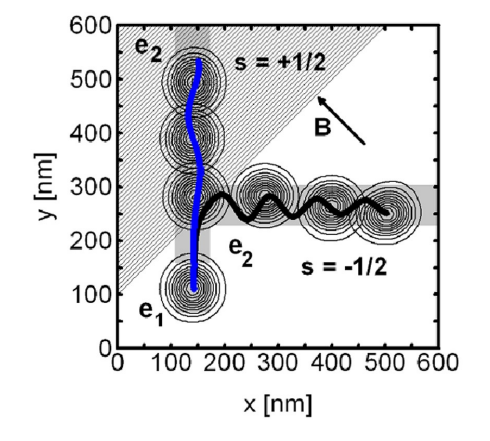

Pomysł ten został jednak zastąpiony lepszym! Do wykonania operacji na spinie elektronu można użyć oddziaływania spin-orbita

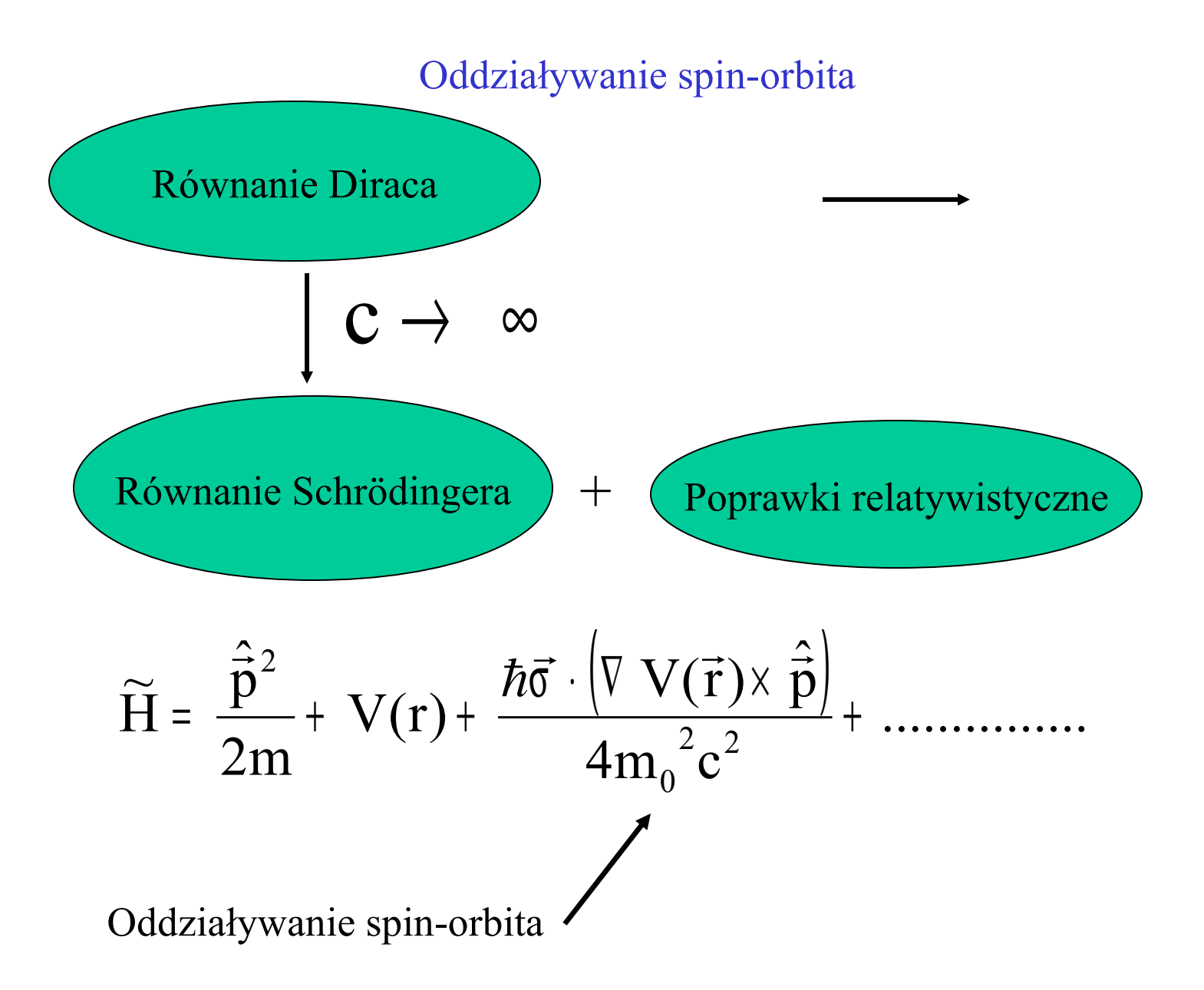

### Oddziaływanie spin-orbita

Oddziaływanie spin-orbita powoduje obrót spinu elektronu przy jego ruchu w obecności gradientu potencjału (np. pola elektrycznego)

$$
H^{so} = \frac{\hbar \vec{\sigma} \cdot (\nabla \mathbf{V}(\vec{r}) \times \hat{\vec{p}})}{4m_0^2 c^2}
$$

W typowych nanostrukturach półprzewodnikowych jest wystarczająco silne do wykonywania operacji na spinie elektronu

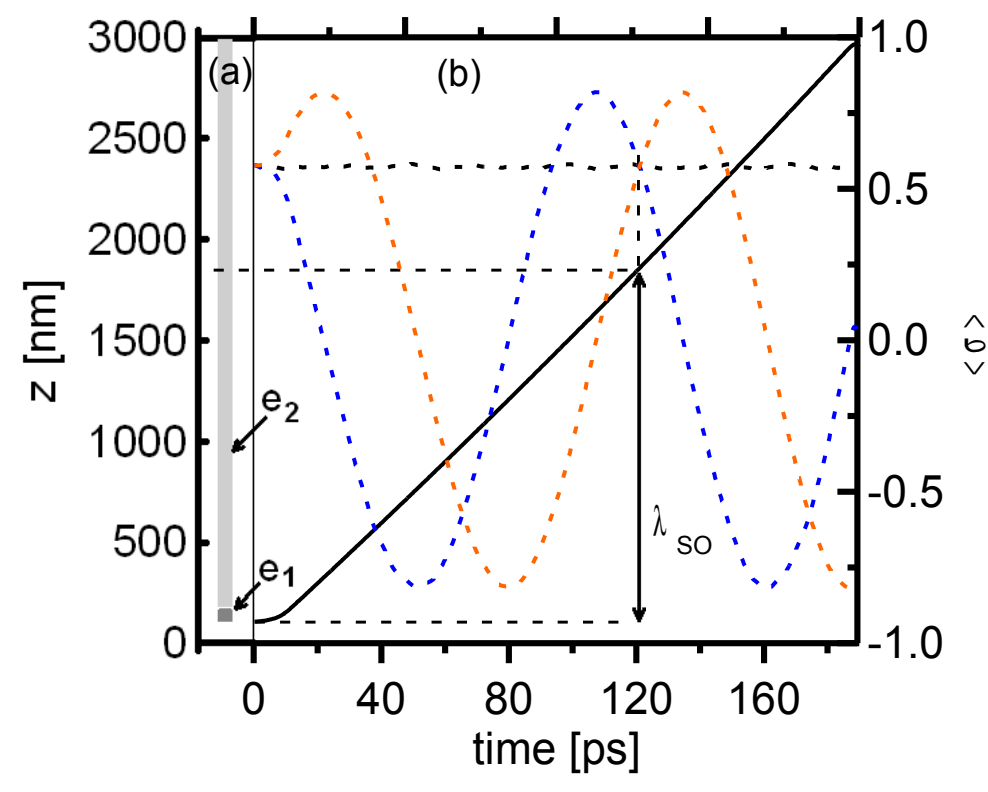

 $\sigma_{\rm z}$  $\sigma_{\rm x}$  $\sigma_{\rm v}$ 

Po pokonania w kierunku osi "z" odcinka  $\lambda_{\rm so}$ =1700nm spin elektronu obraca się o 360<sup>°</sup> Wokół osi "x" (symulacja wykonana dla Si)

### Oddziaływanie spin-orbita

przy ruchu w kierunku "z" spin obraca się wokół osi "x" podobnie przy ruchu w kierunku "x" spin obraca się wokół osi "z"

Efekt wykorzystamy zmuszając elektron do ruchu po krzywej zamkniętej

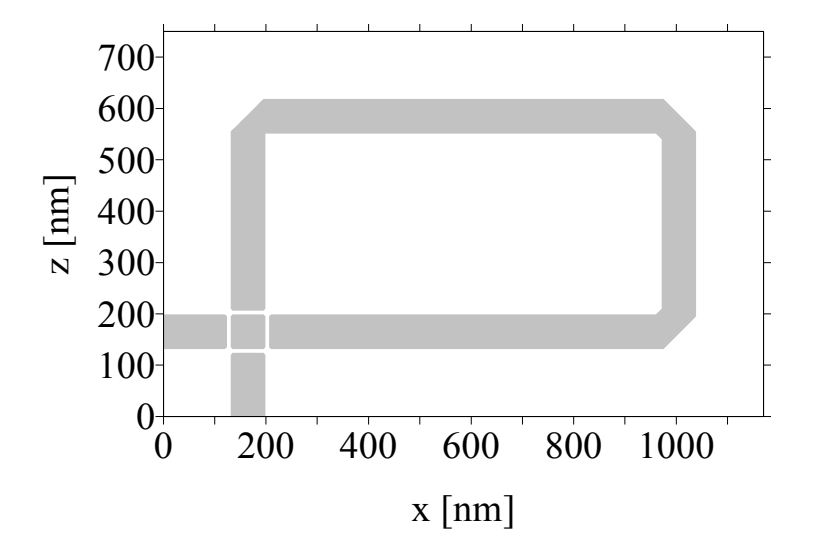

S. Bednarek, B. Szafran, "Spin rotations induced by an electron running in closed trajectories in gated semiconductor nanodevices" Phys. Rev. Lett. **101**, 216805 (2008)

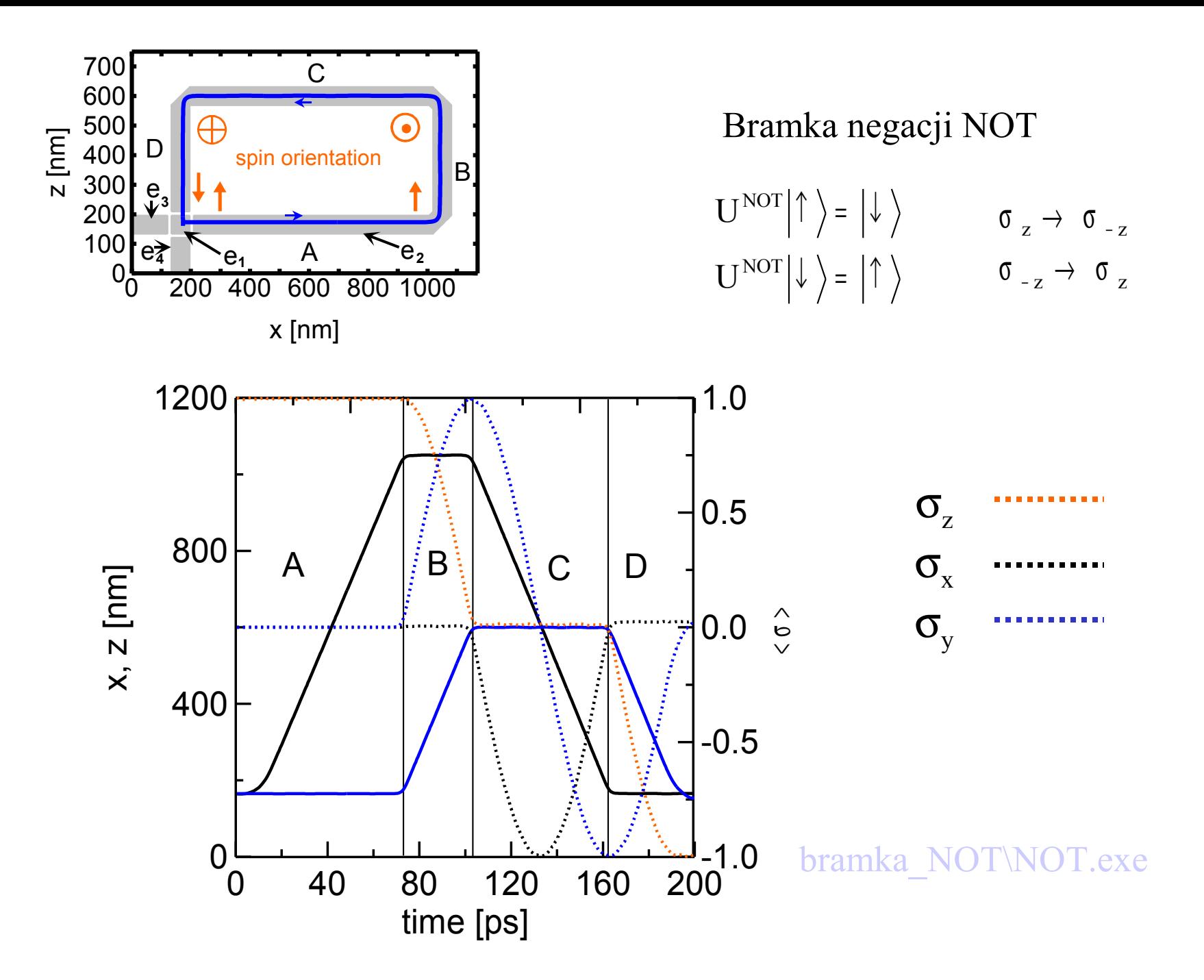

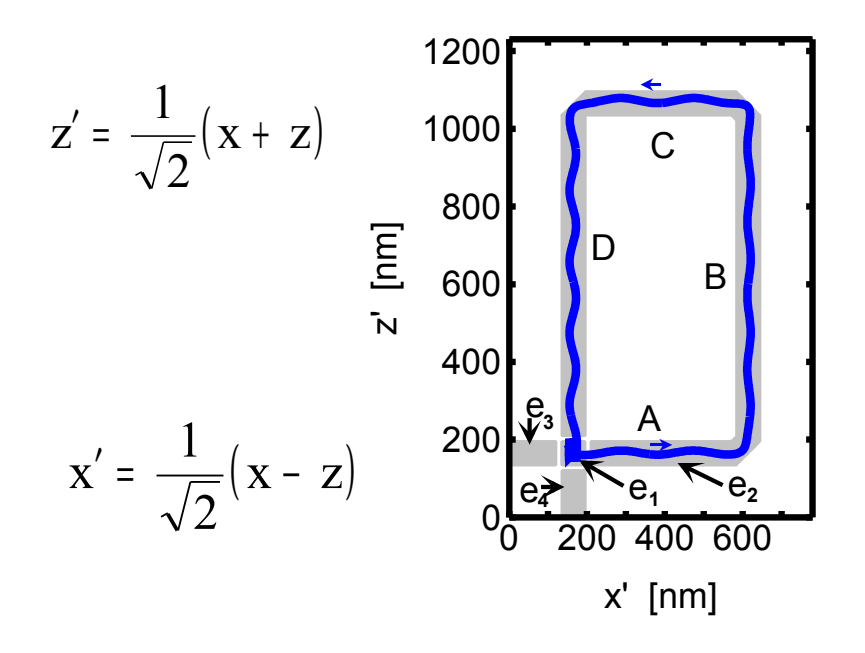

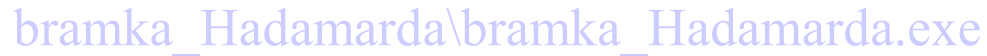

#### Bramka Hadamarda

$$
U^H \middle| \uparrow \rangle = \frac{1}{\sqrt{2}} (\left| \uparrow \right\rangle + \left| \downarrow \right\rangle) \qquad \sigma_z \to \sigma_x
$$
  

$$
U^H \middle| \downarrow \rangle = \frac{1}{\sqrt{2}} (\left| \uparrow \right\rangle - \left| \downarrow \right\rangle) \qquad \sigma_{-z} \to \sigma_{-x}
$$

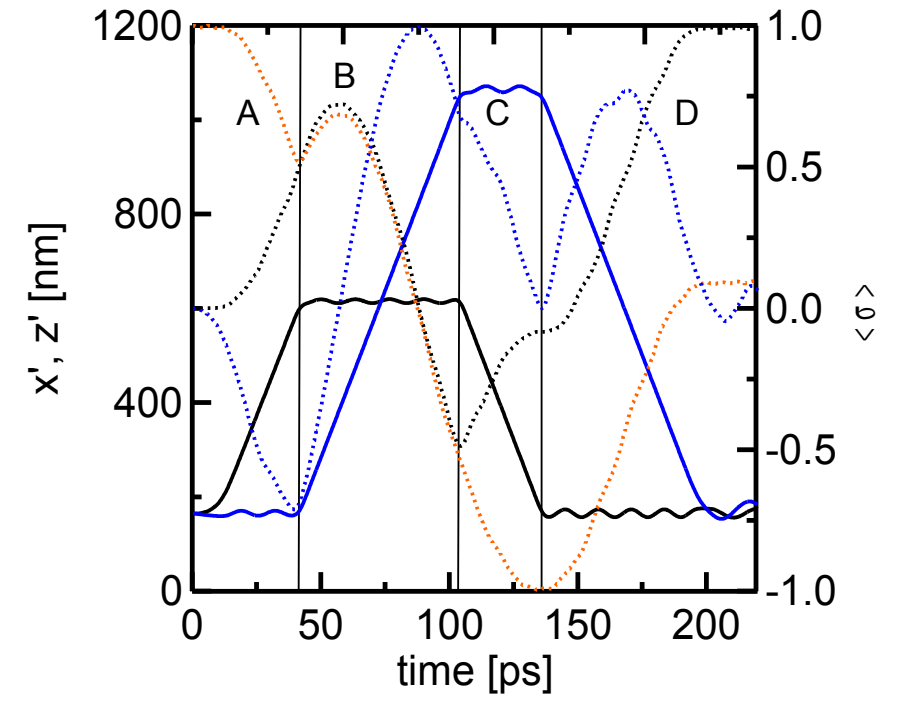

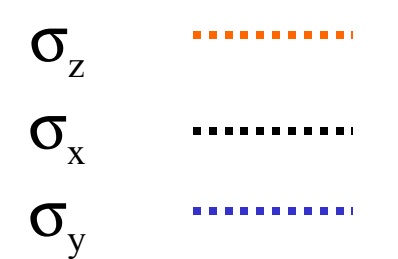

Nanourządzenie pozwalające na wykonanie na spinie elektronu dowolnej sekwencji operacji logicznych

NOT Hadamarda Zmiany fazy

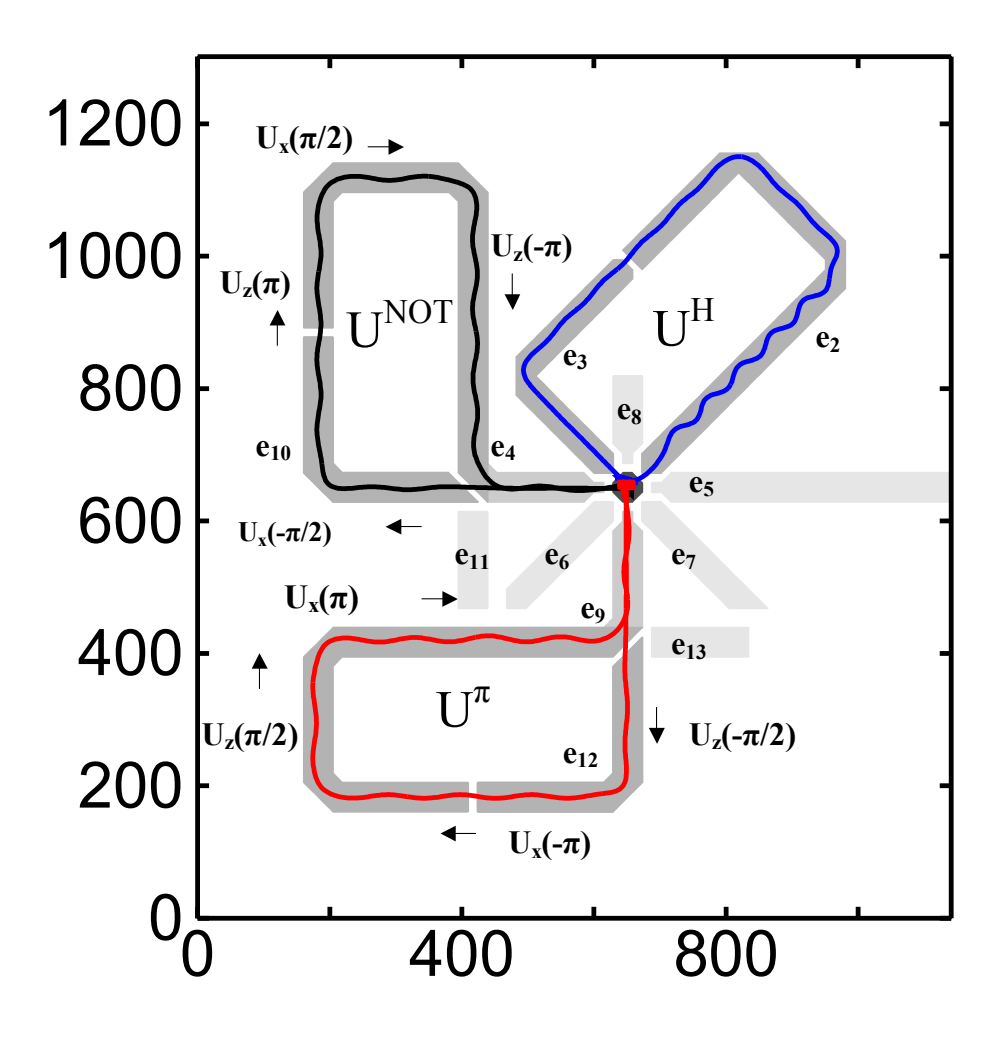

S. Bednarek B. Szafran,

"Gated combo nanodevice for sequential operations on single electron spin" Nanotechnology 20 (2009) 065402

# Podsumowanie

•Pod metalowymi elektrodami umieszczonymi na powierzchni nanostruktury elektron może być transportowany w postaci stabilnego do dowolnego miejsca w nanourządzeniu.

•Elektron może być transportowany zarówno po liniach prostych jak i łamanych z prawdopodobieństwem 100%.

•W nanostrukturach półprzewodnikowych półprzewodnikowych oddziaływanie spin-orbita jest na tyle silne, że elektron pokonujący drogę rzędu kilkuset nm obraca swój spin o180<sup>0</sup>.

•Łącząc oba efekty można zbudować nanourządzenia wykonujące na spinie elektronu dowolną operację.

# Podsumowanie

- •Udało się zasymulować działanie trzech jednokubitowych kwantowych bramek logicznych operujących na spinie elektronu
- ·Można rów Bria inki Mować nanourządzenie, wykonująceBranspkinIe aj dalma gdaelektronu dowolną sekwenkię zperacji fazycznych.
- Bramki NOT
- Bramki Hadamarda
- Bramki zmiany fazy

•W porównaniu z dotychczasowymi konstrukcjami zaproponowane nanourządzenia mają szereg zalet:

- Operacje są sterowane przyłożonymi do elektrod niewielkimi napięciami (.1mV)
- Nie wymagają mikrofal ani zewnętrznych pól magnetycznych
- Po połączeniu kubitów w rejestry wieokubitowe, bez trudu mogą być wykonywane operacje logiczne na pojedynczych kubitach